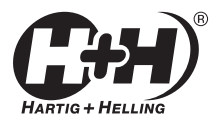

# DIGITAL-MULTIMETER

 $\Omega$  2

a

# Bedienungsanleitung

Operating instructions

**Hartig+Helling GmbH+Co. KG** Wilhelm-Leithe-Weg 81 44867 Bochum, Germany

http://www.hartig-helling.de

Service-Hotline (0,12 Euro pro Minute aus dem deutschen Festnetz):

Telefon 01805 8855600 Telefax 01805 8855609 28HH0906

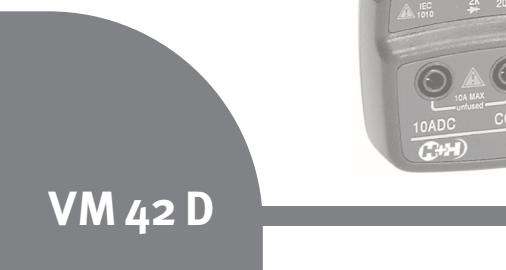

**FEE** 

**VM 42 D** 

**Das Messgerät VM 42 D eignet sich zum Messen von Gleichspannung, Wechselspannung, Gleichstrom und Widerständen. Darüber hinaus verfügt das Gerät über einen Transistortester** und eine "HOLD"-Taste.

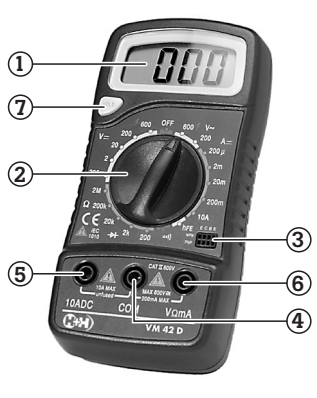

- (1) 3,5-stelliges Display
- (2) Messbereichswahlschalter
- (3) Testsockel für Transistortester
- (4) Masse-Anschlussbuchse

COM (-)

- (5) Messbuchse 10 A DC
- (6) Messbuchse  $V \Omega \text{ mA } (+)$
- (7)HOLD-Taste

## **Hinweise vor der Inbetriebnahme**

- **Wählen Sie den gewünschten Messbereich, bevor Sie die Messleitung an den Strom-/ Messkreis anschließen.**
- **Überzeugen Sie sich vor jeder Messung, ob der Messbereichswahlschalter in der richtigen Stellung steht und der zu erwartende Messwert die jeweiligen Nenndaten nicht überschreitet.**
- **Messen Sie niemals an Objekten, bei denen Sie nicht abschätzen können, welche maximalen Messwerte erreicht werden.**
- **Schalten Sie den Messbereichswahlschalter nicht während eines Messvorgangs in andere Bereiche.**
- **Vergewissern Sie sich bei Messungen im Ohm-Bereich, ob das Messobjekt spannungsfrei ist, da ansonsten die Gefahr besteht, das Messgerät zu zerstören.**
- **Es sollten keine Transistoren im Sockel stecken, wenn Spannungsmessungen durchgeführt werden.**

Deutsch

- **Stecken Sie die Messleitungen bis zum Anschlag in das Gerät.**
- **Setzen Sie das Gerät keinen großen Temperaturschwankungen aus, da sonst Abweichungen bei den Messergebnissen auftreten können.**
- **Sollten Sie Beschädigungen am Gerät oder an den Messleitungen feststellen, benutzen Sie das Gerät nicht weiter, sondern lassen Sie es von autorisiertem Fachpersonal überprüfen.**
- **Benutzen Sie das Gerät niemals zu Messungen, bei denen die Spannung im Bezug auf das Erdpotential über 600 V liegt (Kategorie II 600 V).**
- **Nach Beenden der Messungen schalten Sie den Messbereichswahlschalter in die Position "OFF". Damit sichern Sie die Betriebsbereitschaft Ihres Gerätes und verlängern darüber hinaus die Lebensdauer Ihrer Batterien.**

## **Wechselspannungsmessung**

Messschaltung:

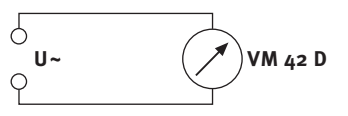

- 1. Verbinden Sie das schwarze Messkabel mit der Masse-Anschlussbuchse ...COM".
- 2. Verbinden Sie das rote Messkabel mit der Buchse "VΩ mA".
- 3. Stellen Sie den Messbereichswahlschalter in den Bereich "V~" und wählen Sie einen Messbereich, der in der Höhe der maximal zu erwartenden Wechselspannung liegt.
- 4. Verbinden Sie die Messleitungen mit dem Messkreis.
- 5. Schalten Sie gegebenfalls den Messkreis ein.

Lesen Sie den Messwert im Display ab.

**Max. Eingangsspannung 600 V AC bei 40-400 Hz!**

## **Gleichspannungsmessung**

Messschaltung:

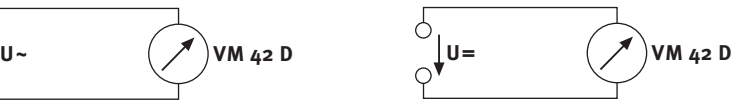

- 1. Verbinden Sie das schwarze Messkabel mit der Masse-Anschlussbuchse .COM".
- 2. Verbinden Sie das rote Messkabel mit der Buchse  $\sqrt{N}$   $\Omega$  mA".
- 3. Stellen Sie den Messbereichswahlschalter in den Bereich  $V =$ " und wählen Sie einen Messbereich, der in der Höhe der maximal zu erwartenden Wechselspannung liegt.
- 4. Verbinden Sie die Messleitungen mit dem Messkreis. Achten Sie auf die richtige Polung der Messspitzen (+/-).
- 5. Schalten Sie gegebenfalls den Messkreis ein.

Lesen Sie den Messwert im Display ab.

Sollte ein Minuszeichen vor dem Messwert angezeigt werden, so stimmt die Polung an den Messspitzen nicht.

Schalten Sie gegebenenfalls den Messkreis ab und verbinden Sie Ihre Messspitzen erneut mit dem Messkreis.

#### **Max. Eingangsspannung 600 V DC!**

## **Gleichstrommessung**

Messschaltung:

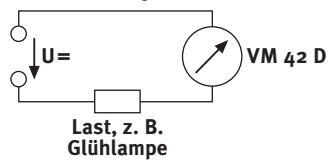

- 1. Verbinden Sie das schwarze Messkabel mit der Masse-Anschlussbuchse "COM".
- 2. Verbinden Sie das rote Messkabel mit der Buchse "VΩ mA". wenn der maximal zu erwartende Strom 200 mA beträgt. Benutzen Sie andernfalls die Buchse  $.10$  A DC".
- 3. Stellen Sie den Messbereichswahlschalter in den Bereich "A<sup>---"</sup> und wählen Sie einen Messbereich, der in der Höhe des maximal zu erwartenden Gleichstroms liegt. Sollte Ihnen dieser unbekannt sein, wählen Sie den höchsten Wert.

Deutsch

Bei Benutzung der Buchse "10 A DC" stellen Sie den Messbereichswahlschalter auf den Bereich .10 A".

4. Trennen Sie den Messkreis auf und schalten Sie das Messinstrument in Reihe mit der Messlast (Verbraucher).

Lesen Sie den Stromwert im Display ab.

**Max. zulässiger Strom 10 A!**

#### **Achtung!**

**Bei Messungen bis 200 mA ist das Gerät über die interne Sicherung (200 mA/250 V F) geschützt. Der 10-A-Bereich ist nicht abgesichert. Achten Sie deshalb auf den korrekten Anschluss, da es sonst zu Unfällen kommen kann. Tauschen Sie eine defekte Sicherung nur gegen eine Sicherung gleichen Typs aus.**

# **Widerstandsmessung**

Deutsch Messschaltung:

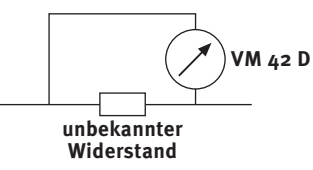

- 1. Verbinden Sie das schwarze Messkabel mit der Masseanschlussbuchse .COM".
- 2. Verbinden Sie das rote Messkabel mit der Buchse VOmA".
- 3. Stellen Sie den Messbereichswahlschalter in den Bereich "Ω" und wählen Sie einen Messbereich, der in der Höhe des maximal zu erwartenden Widerstands liegt.
- 4. Sollte sich der Widerstand in einer Schaltung befinden, sind alle Spannungen abzuschalten und alle Kondensatoren zu entladen.
- 5. Achten Sie darauf, dass, bedingt durch die Schaltung, keine Fehlmessungen entstehen.
- 6. Vermeiden Sie den Kontakt mit der Hautoberfläche, um Übergangswiderstände auszuschließen.
- 7. Verbinden Sie die Messleitungen mit dem Messobjekt und lesen Sie den Wert im Display ab.

Bei zusammengehaltenen Messspitzen muss die Anzeige des Messgerätes einen Wert zwischen "000 –006" anzeigen.

Bleibt die Anzeige auf "1" oder zeigt einen Wert größer als "006". könnte entweder die Sicherung oder die Messleitung defekt sein. Ebenfalls könnte die Batterie leer sein.

#### **Die maximale Prüfspannung im Ohm-Bereich liegt bei 3,2 V!**

Das Gerät verfügt über einen akustischen Durchgangsprüfer. Um diesen zu nutzen, schalten Sie den Messbereichswahlschalter auf den Bereich " ". Ist der Widerstand bei der Messung kleiner als 1,5 kΩ, ertönt ein Signal und der Durchgang ist vorhanden. Ertönt kein Signal, besteht auch keine Verbindung. Diese Funktion eignet sich sehr gut zum Auffinden zusammengehöriger Kabelstränge in mehrpoligen Leitungen.

Eine weitere nützliche Funktion im Ohm-Bereich ist der Diodentester. Um diese Funktion zu nutzen, bringen Sie den Messbereichswahlschalter in die Stellung  $\rightarrow 2k''$ . Diese Position ist besonders zum Testen von Dioden geeignet. Im Display wird der Widerstand der Diode angezeigt.

## **Transistortester**

- 1. Wählen Sie mit dem Messbereichswahlschalter den Bereich  $hFE''$ .
- 2. Stecken Sie den zu prüfenden Transistor in den dafür vorgesehenen Testsockel. Beachten Sie den richtigen Anschluss (E/B/C) und die Art des Transistors (NPN/PNP).

Das Messgerät zeigt Ihnen den Wert der Stromverstärkung des Transistors an. Ist der Wert unendlich groß (Anzeige "1....") oder 0 (Anzeige "000"), ist davon auszugehen, dass der Transistor defekt ist. Vergleichen Sie den Wert gegebenfalls mit einen Transistor gleicher Art.

Als Basiswert für die Anzeige gilt: Vce = 3,0 V,  $I_b$  = 10  $\mu$ A.

**Auf keinen Fall sollten Sie einen Transistor in den Sockel stecken und gleichzeitig mit den Testspitzen Spannung oder Strom messen. Sie würden den Halbleiter dadurch zerstören.**

## **Festhalten eines Messwertes**

Um einen gemessenen Wert im Display festzuhalten, drücken Sie die Taste "HOLD". Im Display erscheint das Symbol "H".

Der Wert verändert sich nun nicht mehr und Sie können ihn z. B. in aller Ruhe notieren.

Nach wiederholtem Drücken der Taste "HOLD" können Sie weitere Messwerte aufnehmen.

## **Batteriewechsel**

Wechseln Sie die Batterie aus, wenn das Zeichen  $\mathbb{F}$  =  $\mathbb{F}$ " im Display erscheint oder die Abweichung bei Messwerten zu groß ist (Beispiel: Sie messen 178 V AC an einer 220-V-AC-Haushaltssteckdose).

- 1. Trennen Sie Ihr Messgerät von möglichen Messkreisen und entfernen Sie die Messleitungen.
- Deutsch
- 2. Lösen Sie die zwei Kreuzschlitzschrauben an der Rückseite des Gerätes.
- 3. Heben Sie das Gehäuseunterteil ab.
- 4. Nehmen Sie die alte Batterie aus dem Gerät.

5. Setzen Sie eine neue Batterie ein.

6. Der Zusammenbau erfolgt in umgekehrter Reihenfolge.

# **Entsorgungshinweis**

Altgeräte, die mit dem abgebildeten Symbol gekennzeichnet sind, dürfen nicht mit dem Hausmüll entsorgt werden.

Verbrauchte Batterien und Akkumulatoren (Akkus), die mit einem der abgebildeten Symbole gekennzeichnet sind, dürfen nicht mit dem Hausmüll entsorgt werden.

**X X X** Sie müssen sie bei einer Sammelstelle für Altgeräte, Altbatterien

bzw. Sondermüll (informieren Sie sich bitte bei Ihrer Gemeinde) oder bei Ihrem Händler, bei dem Sie sie gekauft haben, abgeben. Diese sorgen für eine umweltfreundliche Entsorgung.

# **Sicherungswechsel**

1. Trennen Sie Ihr Messgerät von möglichen Messkreisen und entfernen Sie die Messleitungen.

- 2. Lösen Sie die zwei Kreuzschlitzschrauben an der Rückseite des Gerätes.
- 3. Heben Sie das Gehäuseunterteil ab.
- 4. Nehmen Sie die defekte Sicherung aus dem Sicherungshalter.
- 5. Setzen Sie eine neue Sicherung mit gleichen Werten ein (200 mA flink).
- 6. Der Zusammenbau erfolgt in umgekehrter Reihenfolge.

# **Pflege und Gewährleistung**

Trennen Sie das Gerät vor dem Reinigen gegebenenfalls von anderen Komponenten und verwenden Sie bitte keine aggressiven Reiniger.

Das Gerät wurde einer sorgfältigen Endkontrolle unterzogen. Sollten Sie trotzdem Grund zu einer Beanstandung haben, senden Sie uns das Gerät mit der Kaufquittung ein. Wir bieten eine Gewährleistung von 3 Jahren ab Kaufdatum.

Für Schäden, die durch falsche Handhabung, unsachgemäße Nutzung oder Verschleiß verursacht wurden, übernehmen wir keine Haftung.

Technische Änderungen sind vorbehalten.

# **Wichtig!**

**Bitte beachten Sie, dass die auf dem Gerät und in der Bedienungsanleitung angegebenen maximalen Messgrößen bei Einsatz des Gerätes nicht überschritten werden, um Schäden am Gerät und Unfälle zu vermeiden.**

## **Technische Daten**

**Gleichspannungsmessbereiche**: 0,2 V/2 V/20 V/200 V/600 V

max. Eingangsspannung (DC): 600 V

Eingangswiderstand (DC): 1 MOhm/V

Genauigkeit (DC):  $< \pm 0.8\%$ 

**Wechselspannungsmessbereiche**: 200 V/600 V

max. Eingangsspannung (AC): 600 V

Eingangswiderstand (AC): 450 kOhm/V

Genauigkeit (AC):  $\leq \pm 1.2\%$ 

#### **Gleichstrommessbereiche** :

200 µA/2 mA/20 mA/200 mA/  $10A$ 

max. Eingangsstrom:  $10A$ 

Genauigkeit (Gleichstrom):  $< +3%$ 

**Widerstandsmessbereiche** : 200 Ohm/2 kOhm/20 kOhm/

200 kOhm/2 MOhm

Genauigkeit (Widerstand):  $< +1$  %

max. Messspannung (Widerstand): 3,2 V

# **Transistortester** :

Vce=3 V, Ib=10 µ A

**Batterie** : 1x 9-V-Blockbatterie (enthalten)

**Sicherung** : 200 mA Feinsicherung flink

#### **Betriebstemperatur** : 0 °C bis 40 ° C

Deutsch **Maße** :

# 69 mm x138 mm x 31 mm (BxHxT)

**Gewicht** :

ca.170 g

*Aktuelle Produktinformationen finden Sie auf unserer Internet-Seite http://www.hartig-helling.de*

**This measuring set VM 42 D is suitable for measuring of alternating voltage, direct voltage, direct current and resistances. Furthermore it is equipped with a transistor tester and a "HOLD " key.**

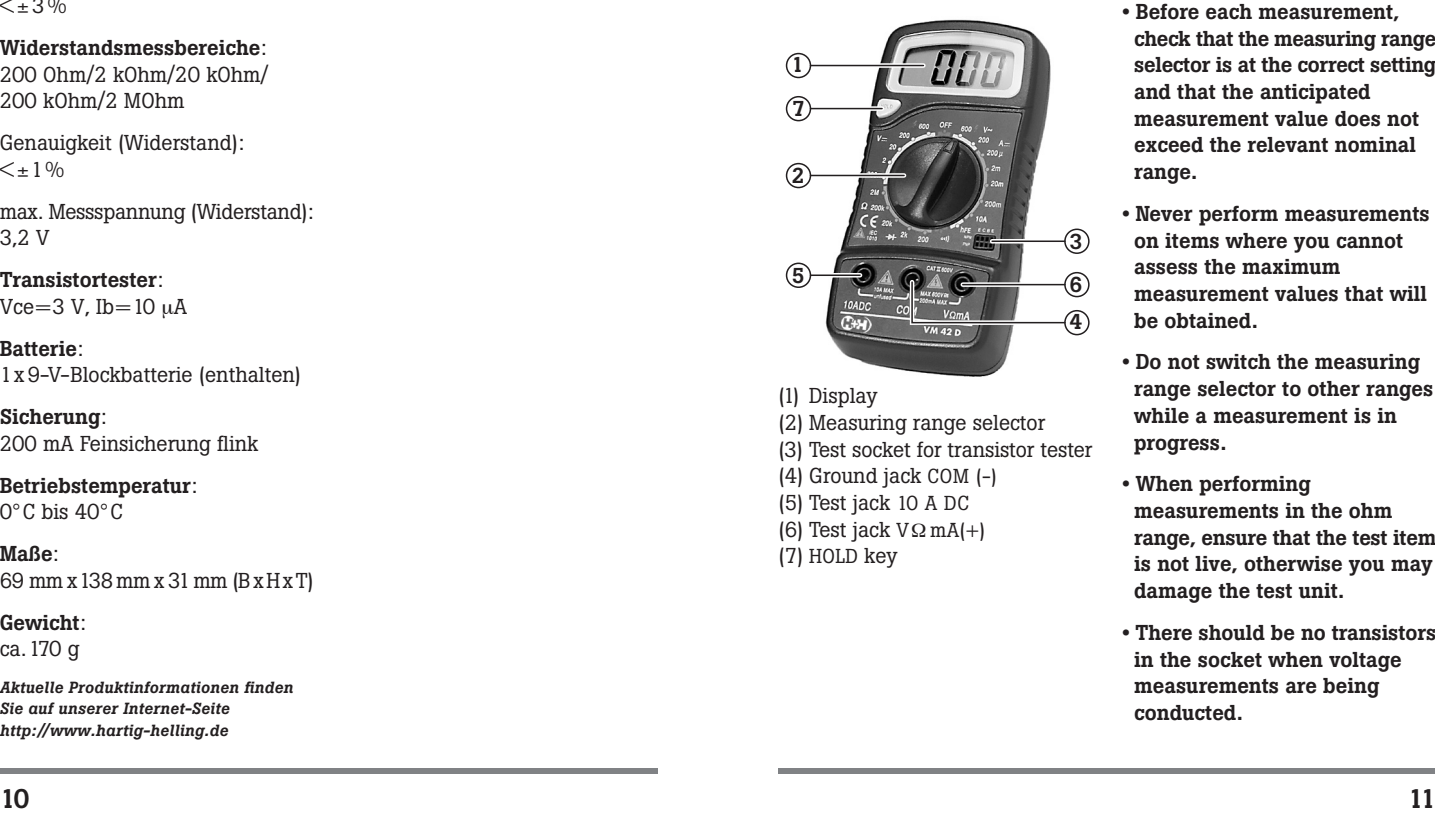

(1) Display (2) Measuring range selector (3) Test socket for transistor tester (4) Ground jack COM (-) (5) Test jack 10 A DC (6) Test jack  $V\Omega$  mA(+) (7) HOLD key

# **Please read before putting the unit into operation**

- **Select the required measuring range before you connect the test line to the electric circuit/ test circuit.**
- **Before each measurement, check that the measuring range selector is at the correct setting and that the anticipated measurement value does not exceed the relevant nominal range.**
- **Never perform measurements on items where you cannot assess the maximum measurement values that will be obtained.**
- **Do not switch the measuring range selector to other ranges while a measurement is in progress.**
- **When performing measurements in the ohm range, ensure that the test item is not live, otherwise you may damage the test unit.**
- **There should be no transistors in the socket when voltage measurements are being conducted.**
- 
- **If you find that the unit or measuring lines are damaged, stop using the unit and have it checked by authorised personnel.**

**results.**

**• Push the test lines into the unit as far as they will go. • Do not subject the unit to substantial fluctuations in temperature, otherwise this may affect the measurement**

- **Never use the unit to perform measurements where the voltage exceeds 600 V referred to ground potential (category II600 V).**
- **Once the measurements have been completed, switch the measuring range selector to "OFF". This ensures the unit remains ready for operation in the future and prolongs the service life of your batteries.**

## **Measuring alternating voltages**

Test circuit:

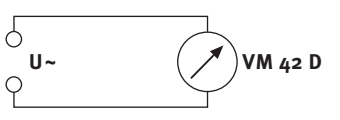

- 1. Connect the black test lead to the ground jack "COM".
- 2. Connect the red test lead to jack "V Ω mA".
- 3. Set the measuring range selector to the "V~" range and select a measuring range which corresponds to the maximum anticipated AC voltage.
- 4. Connect the test lines to the test circuit.
- 5. Switch on the test circuit if necessary.

Read the measurement from the display.

**Maximum input voltage 600 V AC at 40-400 Hz!**

## **Measuring direct voltages**

Test circuit:

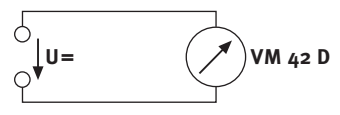

- 1. Connect the black test lead to the ground jack "COM".
- 2. Connect the red test lead to jack "V Ω mA".
- 3. Set the measuring range selector to the " $V =$ " range and select a measuring range which corresponds to the maximum anticipated DC voltage.
- 4. Connect the test lines to the test circuit. Ensure the correct polarity of the test heads (+/-).
- 5. Switch on the test circuit if necessary.

Read the measurement from the display.

If a minus sign appears in front of the measured value, the polarity of the test heads is wrong.

If necessary, switch off the test circuit and then re-connect the test heads to the latter.

**Maximum input voltage 600 V DC!**

# **Measuring direct currents**

Test circuit:

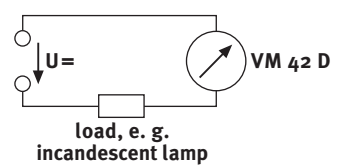

- 1. Connect the black test lead to the ground jack "COM".
- 2. Connect the red test lead to jack "VΩmA" if the maximum anticipated current is 200 mA. Otherwise use jack "10 A DC".
- 3. Set the measuring range selector to the " $A =$ " range and select a measuring range which corresponds to the maximum anticipated DC current. If you do not know this, select the highest value.

When using jack "10 A DC", set the measuring range selector to range "10 A".

4. Disconnect the test circuit and switch the test instrument in series with the test load (consumer).

English

Read the current measurement from the display.

#### **Max. permissible current 10 A!**

#### **Important!**

**In the case of measurements up to 200 mA, the unit is protected by an internal fuse (200 mA/ 250 V, quick-acting). The 10 mA range is not fuseprotected. You should therefore ensure the correct connection, otherwise accidents could occur. Replace defective fuses only against a fuse of the same type.**

## **Measuring resistances**

Test circuit:

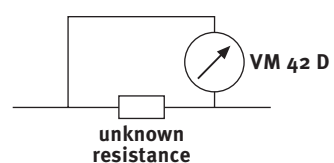

- 1. Connect the black test lead to the ground jack "COM".
- 2. Connect the red test lead to jack "VΩ mA".
- 3. Set the measuring range selector to the "Ω" range and select a measuring range which corresponds to the maximum anticipated resistance.
- 4. If the resistance is in a circuit, disconnect all voltages and discharge all capacitors.
- 5. Ensure that you do not get any faulty readings as a result of the circuit.
- 6. Avoid contact with your skin as this may introduce contact resistance into the measurement.
- 7. Connect the test lines with the test item and read the value from the display.

If the test heads are interconnected, the test unit must display a value of between "000-006".

If the display remains at "1" or shows a value larger than "006", either the fuse or the test line could be faulty. The battery could also be flat.

#### **The maximum test voltage in the ohm range is around 3.2 V!**

The unit is equipped with an audible continuity tester. To use this tester, move the measuring range selector to the "יוס" range.

If the measured resistance is below 1.5 kΩ, a signal sounds and continuity exists. If no signal sounds, no connection exists.

This function is very useful for locating related cable sections in multi-pole lines.

The diode tester is a further useful facility in the ohm range. To use this function, set the measuring range selector to the " $\rightarrow 2k$ " range. This position is ideal for testing diodes. The display will show the resistance of the diode.

# **Transistor tester**

- 1. Select the "hFE" range with the measuring range selector.
- 2. Plug the transistor to be tested into the relevant test socket. Ensure the correct connection (E/B/C) and transistor type (NPN/PNP).

The test unit indicates the transistor's current gain. If the value is infinitely large (display "1....") or 0 (display "000"), you can assume that the transistor is faulty. If necessary, compare the value with a transistor of the same type.

The basic value for the display is as follows:  $Vce = 3.0 V$ ,  $I_b = 10 \mu A$ . **Under no circumstances should you plug a transistor into the socket and at the same time measure the voltage or current with the test heads. This would destroy the semi-conductor.**

## **Hold a measurement value**

If you want to hold a measurement value in the display please press the "HOLD" key. The display shows the symbol "H".

The value doesn't change now and you can e. g. notice it very calmly.

After pressing the Hold key again you can continue measuring.

# **Changing the battery**

Change the battery if  $"E\bar{=}"$  appears on the display or measured values differ excessively (example: you measure 178 V AC at a 220 V AC household socket).

- 1. Disconnect your test unit from possible test circuits and remove the test lines.
- 2. Loosen the two recessed head screws on the rear of the unit.
- 3. Lift off the bottom of the casing.
- 4. Remove the old battery from the unit.

English

English

5. Insert a new battery.

6. Assembly is performed in the reverse sequence of steps.

## **Notes on Disposal**

Old units, marked with the symbol as illustrated, may not be disposed of in the household rubbish.

Used rechargeable and nonrechargeable batteries which are marked with one of the symbols illustrated may not be disposed of in the household rubbish.

⊠

You must take them to a collection point for old units, old batteries or special waste (enquire at your local authority) or the dealer from whom you bought them. These agencies will ensure environmentally friendly disposal.

# **Replacing fuses**

- 1. Disconnect your test unit from possible test circuits and remove the test lines.
- 2. Loosen the two recessed head screws on the rear of the unit.
- 3. Lift off the bottom of the casing.
- 4. Remove the faulty fuse from the fuse holder.
- 5. Fit a new fuse with the same rating (200 mA quick-acting).
- 6. Assembly is performed in the reverse sequence of steps.

## **Care and warranty**

Separate the device from other components prior to cleaning, if necessary, do not use aggressive cleansing agents.

The device has been subjected to a careful final inspection. In case of complaints, however, please return the device together with the receipt. We grant a guarantee period of 3 years from the date of purchase.

No claims will be accepted for damage due to wrong handling, improper use or wear.

We reserve the right for technical modifications.

## **Important!**

**Please ensure that the maximum values quoted on the unit and in the operating instructions are not exceeded when you use the unit. Otherwise the unit may be**

#### **damaged or personnel injured.**

## **Technical data**

**DC voltage measuring ranges**: 0.2 V/2 V/20 V/200 V/600 V

Max. input voltage (DC):  $600V$ 

Input resistance (DC): 1 MOhm/V

Accuracy (DC):  $\lt$  + 0.8 %

#### **AC voltage measuring ranges**: 200 V/600 V

Max. input voltage (AC): 600 V

Input resistance (AC): 450 kOhm/V

Accuracy (AC):  $< +1.2 \%$ 

#### **DC current measuring ranges**:

200 µA/2 mA/20 mA/200 mA/  $10A$ 

Max. input current:  $10A$ 

Accuracy (DC current):  $\lt$  + 3 %

#### **Resistance measuring ranges**:

200 Ohm/2 kOhm/20 kOhm/ 200 kOhm/2 MOhm

Accuracy (resistance):  $\lt +1$  %

Max. test voltage (resistance): 3.2 V

**Transistor tester**:  $Vce=3$  V,  $Ib=10$   $\mu$ A

**Battery**: 1x 9 V monobloc battery (enclosed)

**Fuse**:

200 mA miniature fuse, quick-acting

**Operating temperature**:  $0^{\circ}$ C to  $40^{\circ}$ C

**Dimensions**: 69 mm x 138 mm x 31 mm (wxlxd)

#### **Weight**:

approx. 170 g

*For current product information please refer to our Internet Site http://www.hartig-helling.de*